## Digital Tools: Social Media & Web Session

The following exercises are designed as test cases for you to try and see in which way you can use online methods not just to consume but also to contribute actively. Have a go and see what is for you!

Health & Safety warning: Think about what you want to see openly displayed on the web; check the consent of everybody involved; acknowledge your sources as you would in any scholarly context.

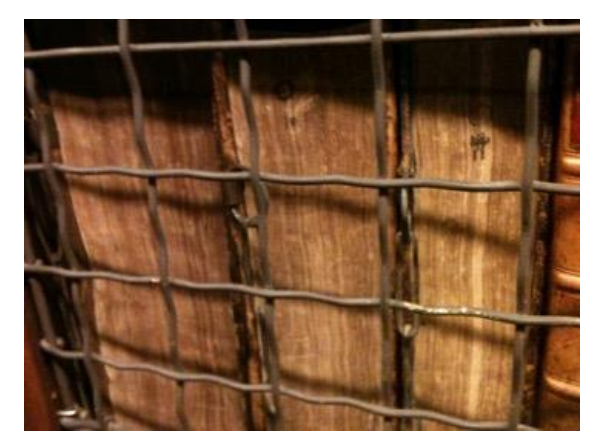

Unlock the Potential on the Shelf: Chained Books in St Edmund Hall Library

## **Exercise 1: How to contribute to online resources: Wikipedia & Wikisouce**

- By improving articles, you can raise awareness of a topic, get credited for it as editors and get feedback on draft articles.
- Create an account with wikipedia (Help Sheet: [the Visual Editor\)](file:///D:/Hlaehnemann/Dropbox/lehre/MSt/Method-Option/commons.wikimedia.org/wiki/File:Wikipedia_Help_Sheet_-_Editing_Wikipedia_with_VisualEditor.pdf)
- An easy  $/$  good way getting into editing is to translate from an existing page in a different language. If your French / German / Latin language skills are not good enough, form a tandem with somebody with requisite language skills
- The ideal place for your coursework editing or translating is **[Wikisource](file:///D:/Hlaehnemann/Dropbox/lehre/MSt/Method-Option/en.wikisource.org/wiki/Help:Contents)**
	- A library of freely reusable texts, normally published texts that are out of copyright
	- These include books, poems, correspondence, scientific papers, laws and treaties. A sister site of Wikipedia, Wikisource is multilingual and uses the same editing interface.
	- Unlike other text archives, Wikisource works as a web. Each mention of an author can link to that author's profile. Mentions or quotations of a literary work can link to the full text of that work. Author profiles link to texts by, and texts about, that author.
	- Users can submit their original translations of published texts.

## **Exercise 2: Create an Academic Homepage / Website**

Academia.edu has become the most efficient way to make your academic profile visible. For examples of well used websites look e.g. to

- Cristina **Dondi** (Professor of Early European Book Heritage and Fellow of Lincoln College)
- Charlotte [Cooper](https://oxford.academia.edu/CharlotteCooper) (Former DPhil student Oxford, now Lecturer at St Hilda's)
- Balázs J. [Nemes](https://uni-freiburg.academia.edu/Bal%C3%A1zsNemes) (Early Career Researcher Freiburg)

## **Exercise 3: Contribute to a Blog**

The ideal way to communicate your interests in a flexible way. Start by contributing to the History of the Book blog<https://historyofthebook.mml.ox.ac.uk/,> then think of reblogging to another existing, e.g.

- The [Taylorian Blog](http://blogs.bodleian.ox.ac.uk/taylorian/)
- The [Conveyor](http://blogs.bodleian.ox.ac.uk/theconveyor/) (Bodleian Centre for the Study of the Book)
- "[Teaching the Codex](https://teachingthecodex.wordpress.com/2015/11/09/teaching-the-codex-timetable/)" (an Oxford run project)
- Blogs by the [Voltaire Foundation,](https://voltairefoundation.wordpress.com/) ["Adventures on the Bookshelf"](https://bookshelf.mml.ox.ac.uk/) and more

Then think about creating your own – wordpress is an easy way (ask one of the PGs who run one!)

- Jenni [Nuttal:](http://stylisticienne.com/about/) http://stylisticienne.com/ On Middle English poetics
- David [Rundle:](https://bonaelitterae.wordpress.com/) https://bonaelitterae.wordpress.com/ On medieval manuscripts
- Jennifer [Bunselmeier:](https://dictatedknowledge.wordpress.com/) https://dictatedknowledge.wordpress.com On lexicography
- Charlotte [Hartmann:](https://lutherinoxford.wordpress.com/2016/05/12/how-to-print-your-own-95-luther-theses/) "How to print your own 95 Theses" as coursework for MSt.

#### **Exercise 4: Take a video for a vlog or a podcast**

An image, especially a moving and talking image, can say more than hundred words… Show the significance of the work you are doing by showing its material side. This can then be used to

- Integrate it into a blog post e.g. showing a manuscript, zooming into details
- Train for a seminar presentation / document it in a short video clip
- Document processes and the 'making of' a research question.

The University provides an excellent podcasting software, panopto, free of charge which allows you to combine images, video footage and sound recording and edit it in a professional way. But equally for many occasions, a simple smartphone video or the recording of a powerpoint presentation will equally do the trick. There is a vast archive o[n http://podcasts.ox.ac.uk/](http://podcasts.ox.ac.uk/) and the Oxford iTunes channel.

#### **Exercise 5: Spread the Word about your Research via Twitter**

Spread the word about your online academic identity and pick up the latest gossip from the vibrant manuscript community. Start by following existing accounts or hashtags, e.g.

- History of the Book @bkhistox
- #medievaltwitter, #incunabula
- all the libraries / blogs mentioned above have a twitter account as 'PR outlet'

Once you have settled on a theme for your online 'persona', use the blog and academia.edu to generate your own tweets. Top tips:

- Use images manuscript images are creative commons useable
- Use humour and juxtaposition of historic and contemporary material explore the account [@DonaeldUnready](https://twitter.com/donaeldunready) to see how to make an impact with medieval topics or #notalion…
- Quote institutions (libraries, colleges) and colleagues (start your entry with a dot) NB: If you use an image, you can "tag" other twitter accounts in there (saves characters in the actual tweet!). Good accounts for visibility are e.g[. TORCH](https://twitter.com/TORCHOxford) & the [Digital Bodleian.](https://twitter.com/BDLSS)
- Use meaningful hashtags and link to existing themes such as #woodcutwednesday #marginaliamonday etc.
- Anniversaries are a good opportunity to reach a wide audience #otd (on this day), e.g. on 31 October use #ReformationDay, #halloween or #brexit (*chacun à son goût*…)

# Selection of Blog Posts from former History of the Book projects

Coline Blaizeau: [The French Prose Apocalypse in MS. Lincoln College Lat. 16](http://blogs.bodleian.ox.ac.uk/theconveyor/2017/08/25/the-french-prose-apocalypse-in-ms-lincoln-college-lat-16-transcription-edition-and-palaeographical-commentary/) (14c French and Latin, on the Conveyor)

Charlotte Hartmann: [How to print your own 95 Luther-theses](https://lutherinoxford.wordpress.com/2016/05/12/how-to-print-your-own-95-luther-theses/) (16c German and Latin, own blog, reblogged on Conveyor)

Alex Peplow: [A Luther Autograph in the Bodleian](https://teachingthecodex.com/2017/10/28/can-i-have-your-autograph-martin-luthers-sprichwortersammlung-oxford-bodleian-library-ms-add-a-92/) (16c German and Latin on Teaching the Codex, with a different twist on th[e Conveyor\)](http://blogs.bodleian.ox.ac.uk/theconveyor/2017/10/27/reformation-500-luther-autograph-on-display/)

Sawnie Smith[: Anatomical flap books in Magdalen College Library](https://www.thinking3d.ac.uk/Remmelin/) (17c Dutch, French, German on Thinking 3d)

Eileen Jakeway[: The Making of a Mazarinade](https://blogs.bodleian.ox.ac.uk/taylorian/2018/06/20/digital-editions-at-the-taylorian-the-making-of-a-mazarinade/) (17c French on the Taylorian blog)

Rachel Skokowski: [French Fashion in the Bodleian](http://bookshelf.mml.ox.ac.uk/2016/07/06/detective-work-in-the-library-an-eighteenth-century-counterfeit-book-in-the-bodleian/) (18c French on Adventures on the Bookshelf blog)

Ben Shears: [Women's Writing across the Long Eighteenth Century](http://blogs.bodleian.ox.ac.uk/taylorian/tag/exhibitions/) (18c French, German, Russian on the Taylorian Blog)

Sheela Mahadevan: [Yoko Tawada's Multilingualism](http://blogs.bodleian.ox.ac.uk/taylorian/2017/02/15/von-der-muttersprache-zur-sprachmutter-yoko-tawadas-creative-multilingualism/) (21c German and Japanese, on the Taylorian blog)